ORACLE®

### Safe Harbor Statement

The following is intended to outline our general product direction. It is intended for information purposes only, and may not be incorporated into any contract. It is not a commitment to deliver any material, code, or functionality, and should not be relied upon in making purchasing decisions. The development, release, and timing of any features or functionality described for Oracle's products remains at the sole discretion of Oracle.

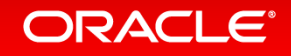

# Mit Silicon Secured Memory Heartbleed und Co. vorbeugen

# **Franz Haberhauer**

**Chief Technologist Systems Sales Consulting Northern Europe**

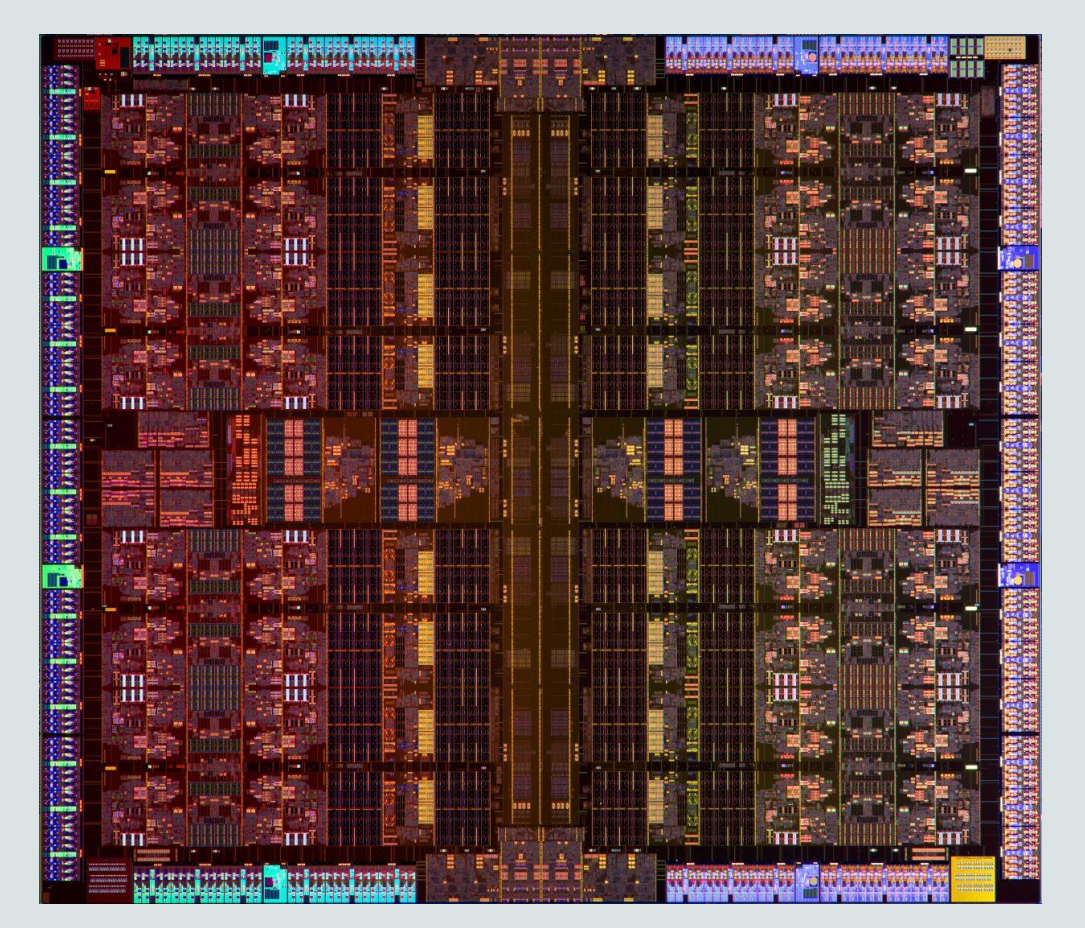

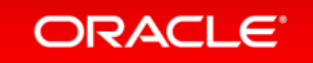

# Chip Advances in the Last Decade

- Focus on better/faster general purpose chip
- More CPU cores per chip
- Memory & PCI interfaces, GPU moved on-chip

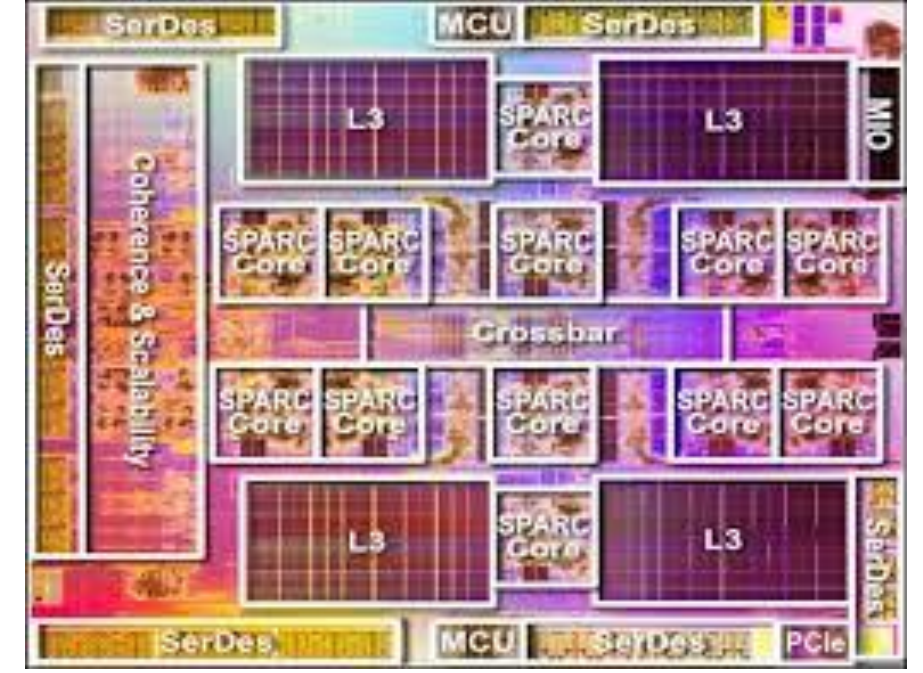

- Improved pipelines, branch prediction, cache coherency, reliability, clock rates, power management etc.
- **New Functionality**: vector processing/SIMD, virtualization, **encryption**
	- Encryption on-chip is 10X faster and frees CPU cores to do other work
	- Database optimizations on chip are analogous

#### ORACLE®

### 2012 – 25 Years of SPARC Processors

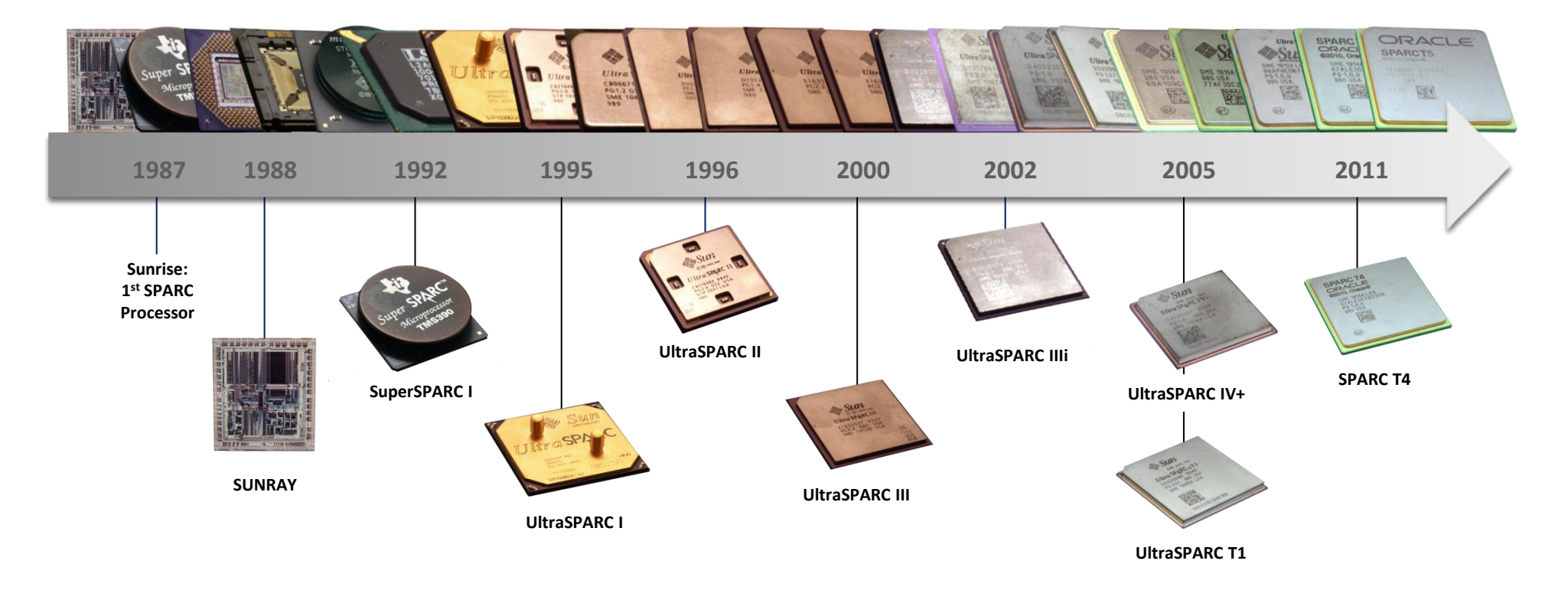

**Anniversary Video:** <http://www.youtube.com/watch?v=IKB9zV8TXuQ> **Infographic:** <http://www.oracle-downloads.com/sparc25info/>

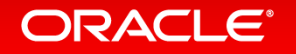

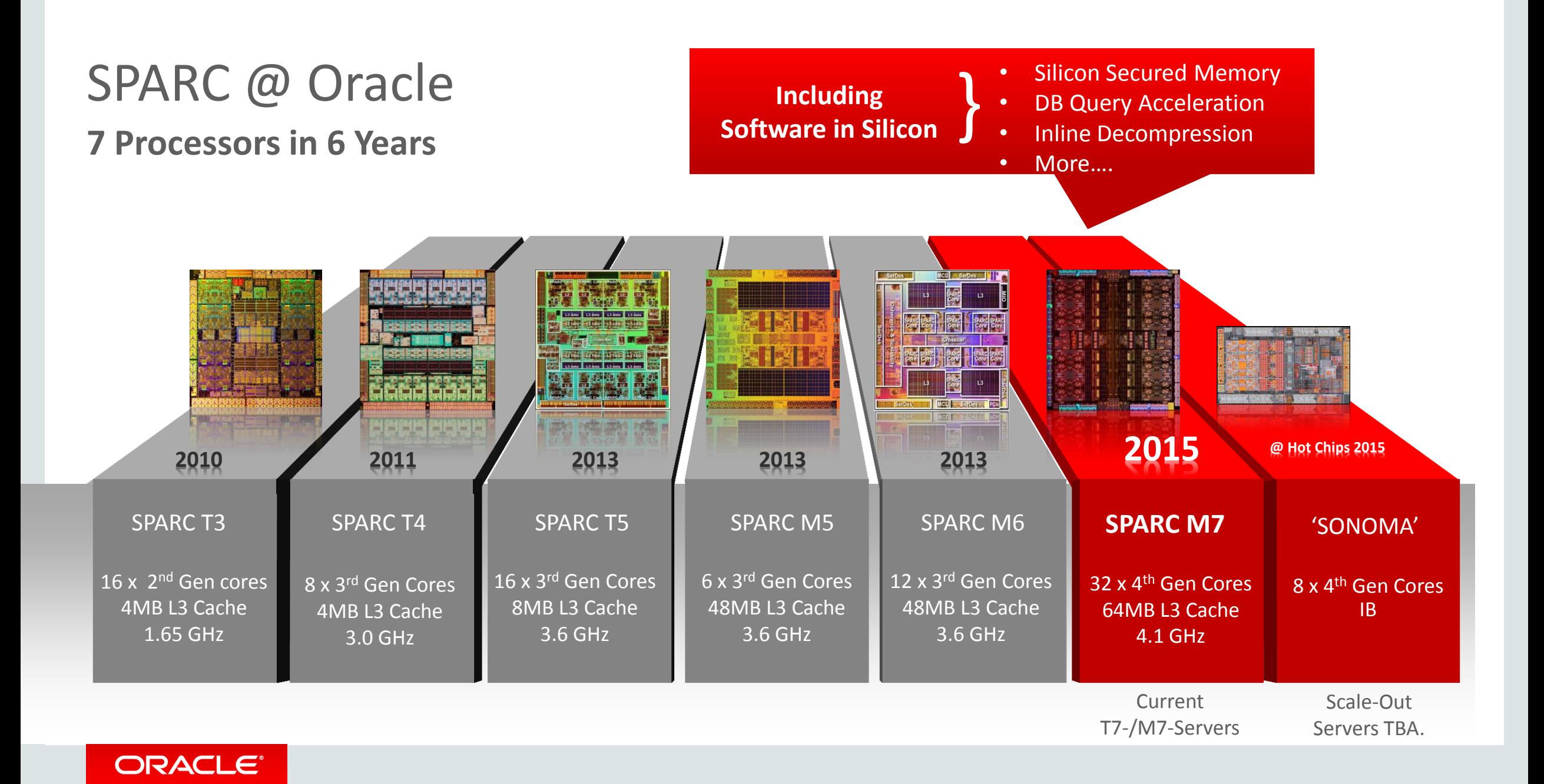

### It Does not Take Much Die to Make a Difference SPARC M7

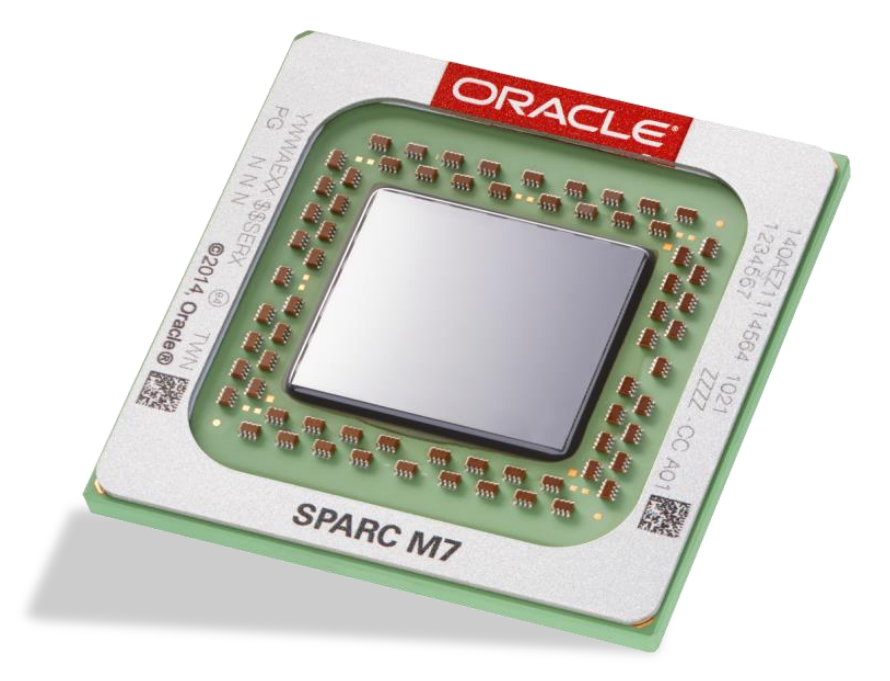

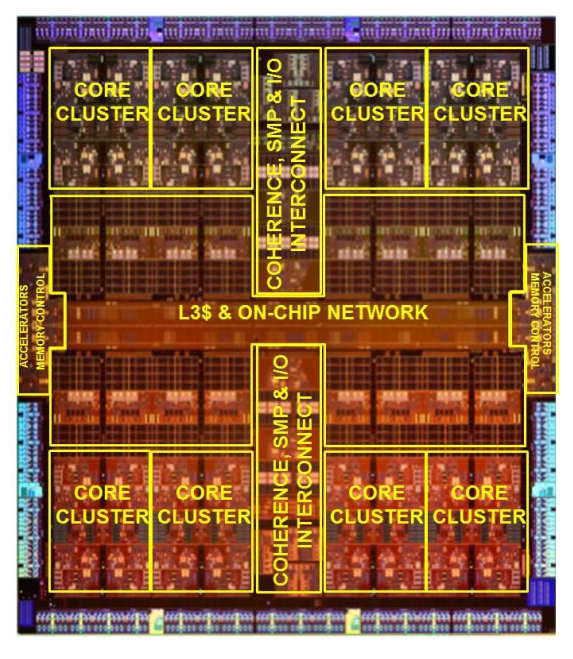

**2x-3x More 30 to 40% More Throughput with Single Thread and Encryption Plus Performance (16 -> 32 Cores) Performance Over 2x More Bandwidth**

**Software in Silicon: Security in Silicon SQL in Silicon** < 1% of Die**Capacity in Silicon**

#### ORACLE<sup>®</sup>

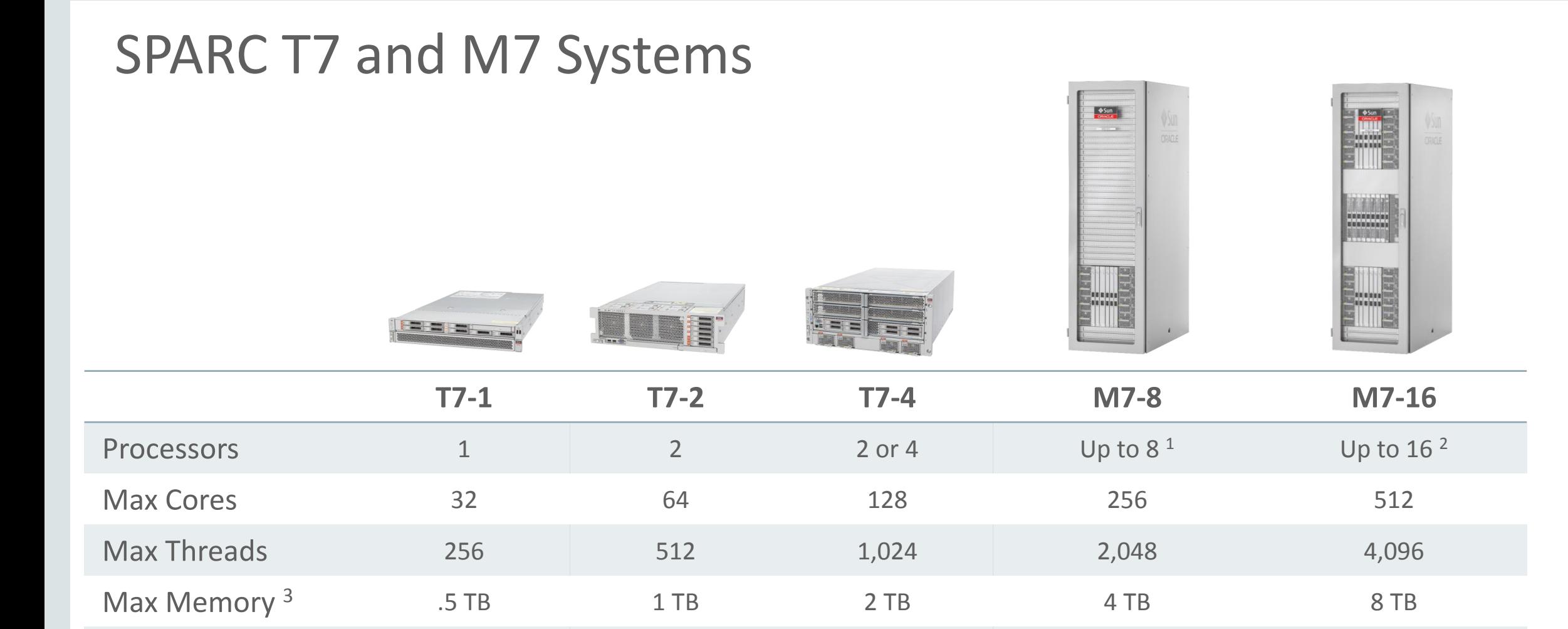

*(1) Factory configured with one (up to 8 processors) or two (up to 4 processors each) static physical domains*

*(2) 1, 2, 3 or 4 reconfigurable physical domains* 

Domaining CDOMs LDOMs LDOMs LDOMs LDOMs LDOMs, PDOMs<sup>1</sup> LDOMs, PDOMs<sup>2</sup>

Form Factor 2U 2U 3U 3U 5U Rack / 10U Rack Rack

*(3) Maximum memory capacity is based on 32 GB DIMMs*

#### ORACLE<sup>®</sup>

<http://oracle.com/m7infowall> -> White Paper M7 Systems Architecture <https://blogs.oracle.com/bestperf>

# Silicon Secured Memory

**Application Data Integrity (ADI)**

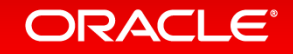

# Oracle M7 Silicon Secured Memory

### **Always-On Memory Protection in Hardware**

### • **Protects data in memory**

- Hidden "color" bits added to *pointers* (key) and content (lock)
- Pointer color (key) must match content color or program is aborted
	- Set on *memory allocation*, changed on *memory free'*

ORACLE®

• Protects against *access off end of structure*, *stale pointer* access and malicious attacks

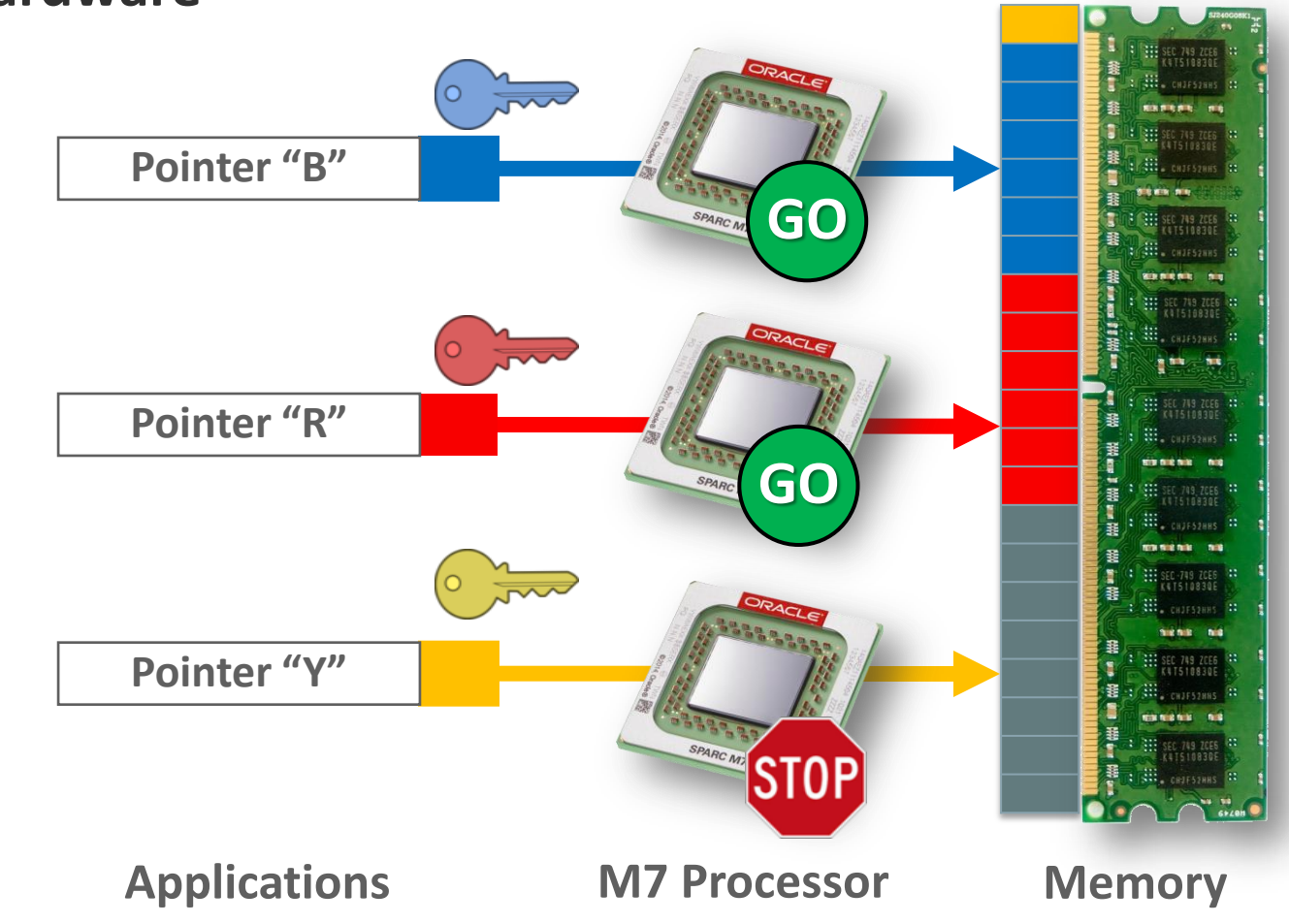

# Oracle M7 Silicon Secured Memory

### **Always-On Memory Protection in Hardware**

### • **Protects data in memory**

- Hidden "color" bits added to *pointers* (key), and content (lock)
- Pointer color (key) must match content color or program is aborted
	- Set on *memory allocation*, changed on *memory free'*
	- Protects against *access off end of structure*, *stale pointer* access and malicious attacks

### • **Extremely efficient for software development M7 Processor**

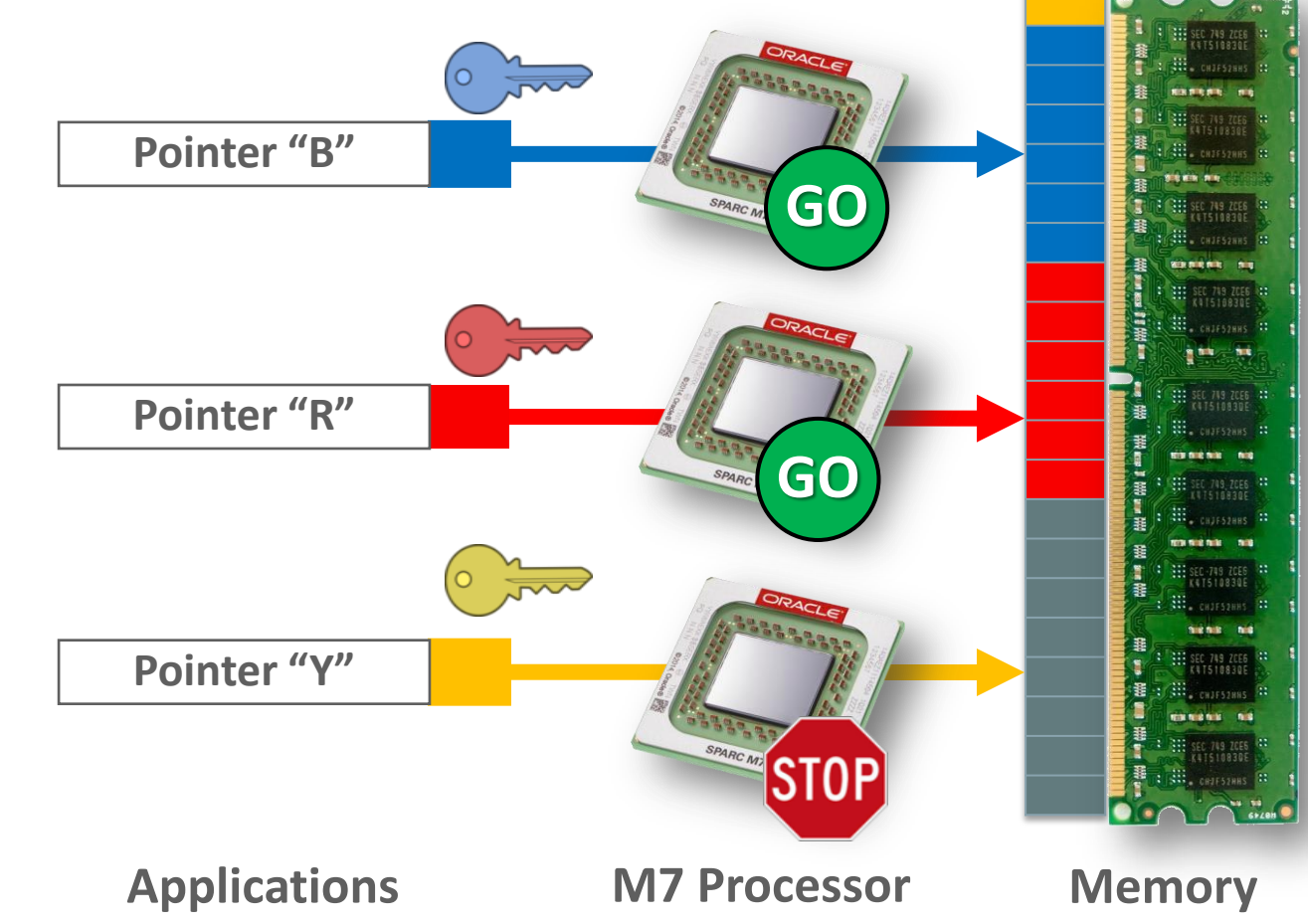

#### **ORACLE®**

# **Linear Buffer Overflows**

- ADI is really great at detecting **linear overflows**
- The attacker controls the size of the buffer being written, but not the starting address

```
char *ptr;
ptr = malloc(20);strcpy(ptr, argv[1]); /* argv could be bigger than 20 chars */
```
- The overflowed memory is **adjacent** to the buffer. Other live buffers, free buffers and potentially metadata may become corrupted
- As long as the buffer adjacent to the one allocated for *ptr* has a different ADI color, any attempt to overflow will trap

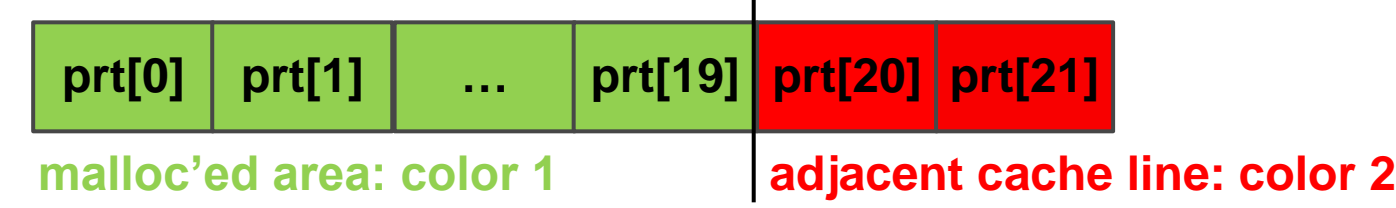

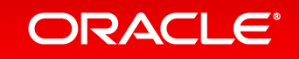

**Silicon Secured Memory Protection From Read and Write Attacks** A Couple of Famous Examples: Heartbleed & Venom

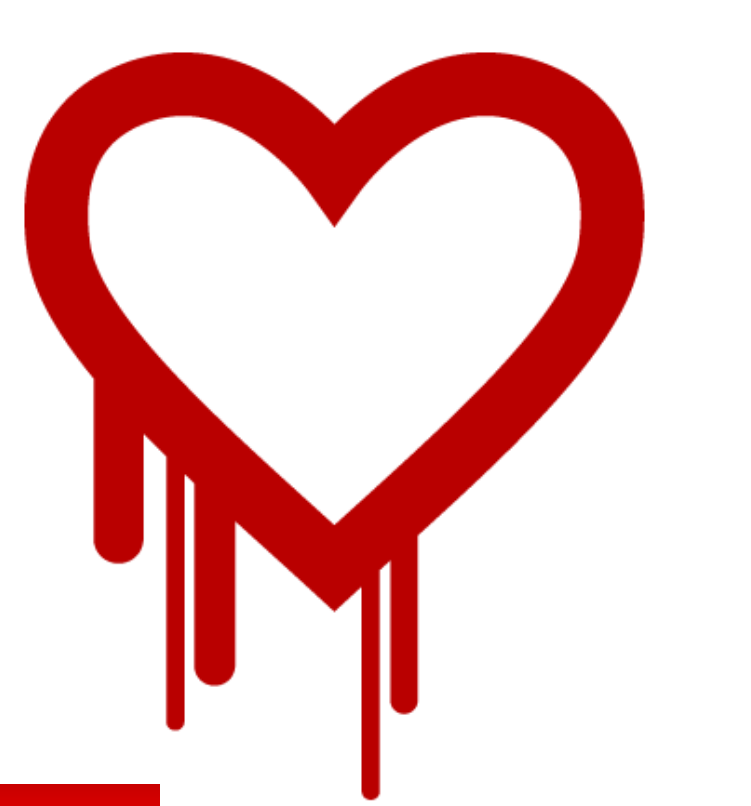

**Buffer Over-Read Attack Buffer Over-Write Attack**

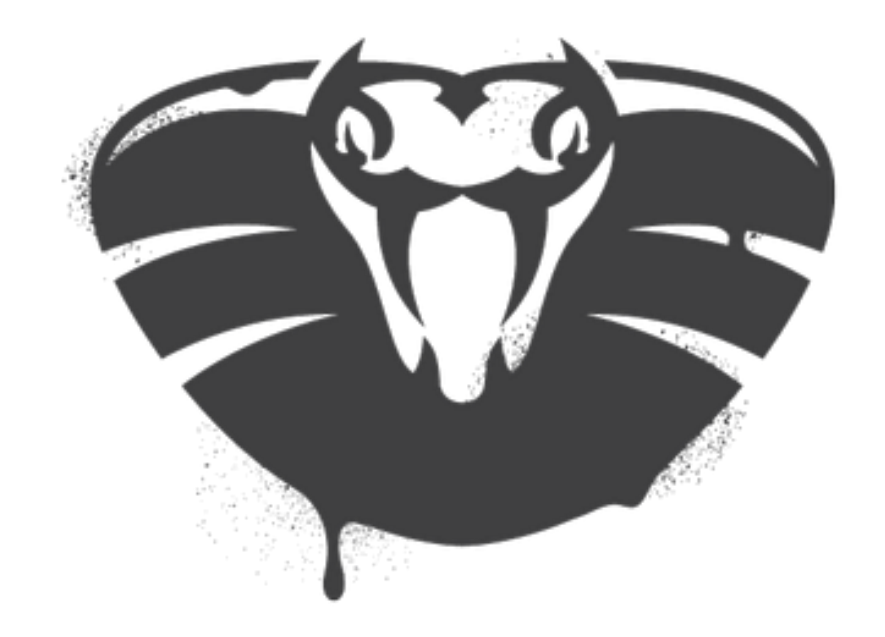

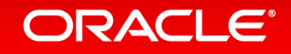

# Heartbleed - Impacted Websites Using OpenSSL

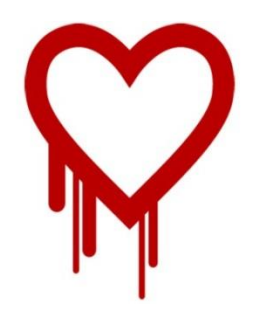

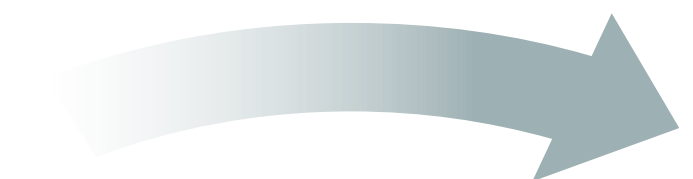

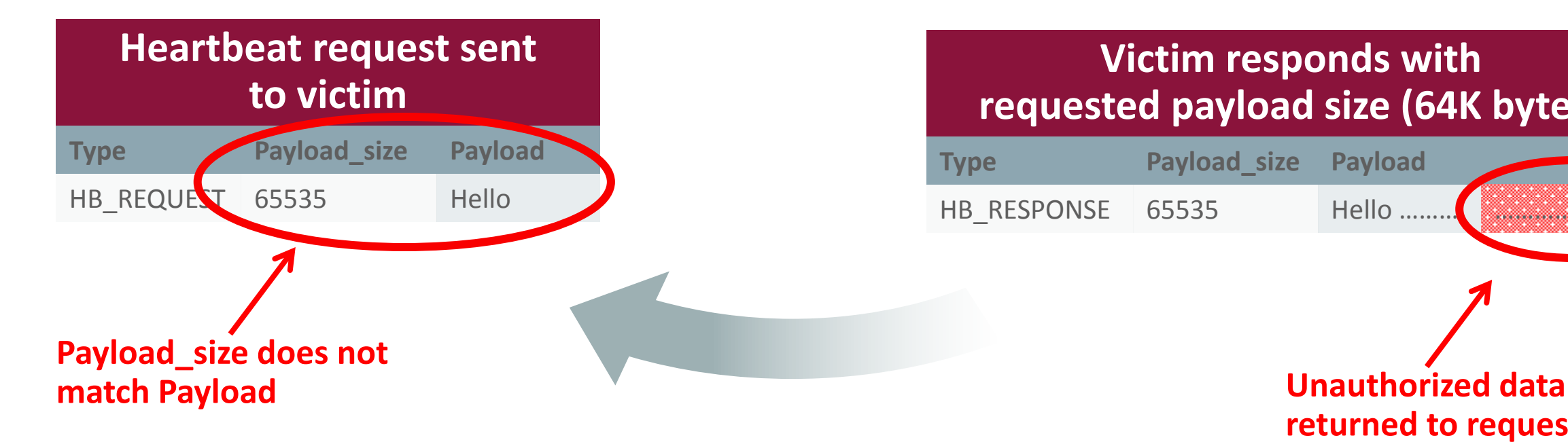

### **Victim responds with requested payload size (64K bytes)**

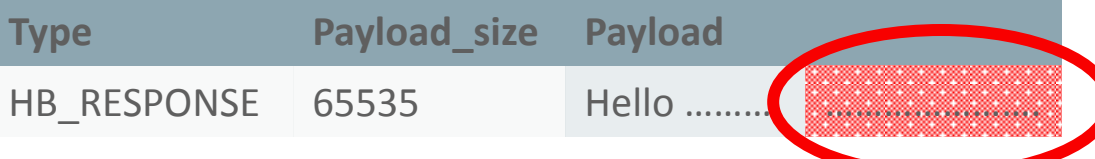

**returned to requestor**

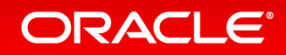

# Venom Vulnerability - Impacted Servers Using QEMU

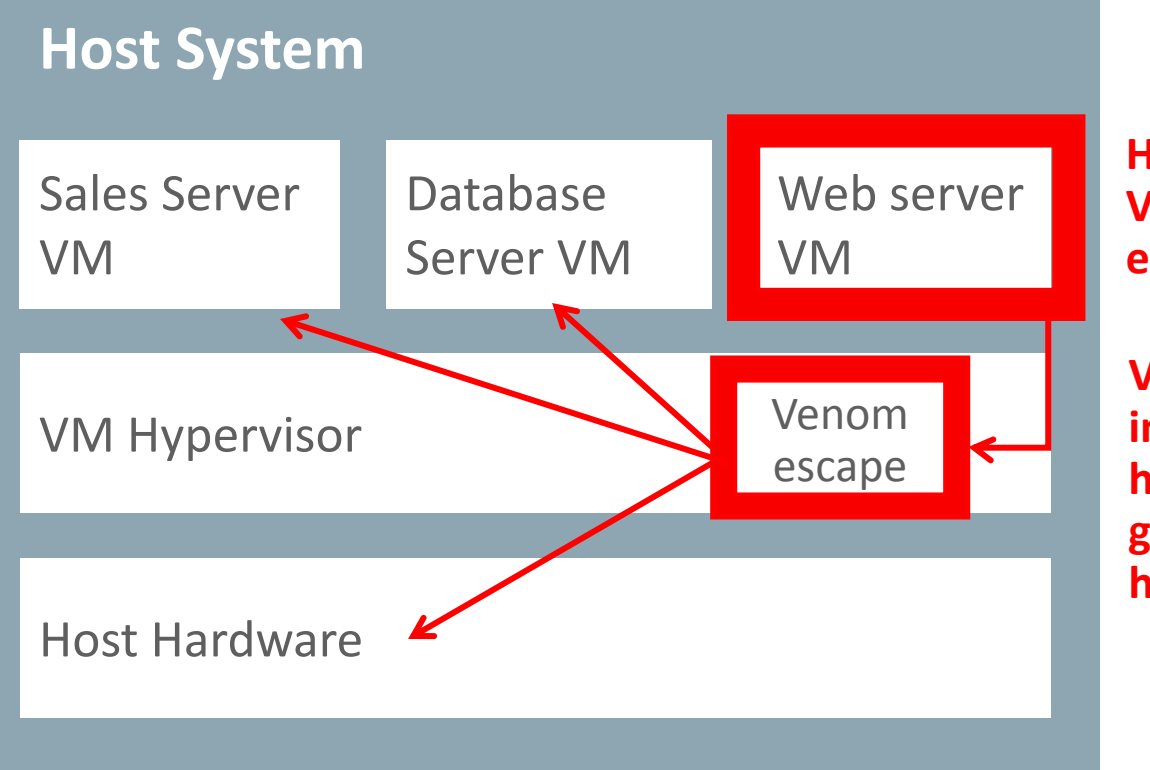

**ORACLE®** 

**Hacker exploits VENOM to escape VM**

**VENOM executes instructions in hypervisor and gains control of host hardware**

- Memory access vulnerability discovered in the open source Quick Emulator hypervisor platform (QEMU)
- Allows malicious code inside a VM guest to execute code in the host machine's hypervisor security context. The code then escape the guest VM to gain control over the entire host
- Caused by a **buffer over-write** condition that allows data to be stored beyond allocated buffer limits

# Silicon Secured Memory: Buffer Overflows

Any Processor SPARC M7Processor

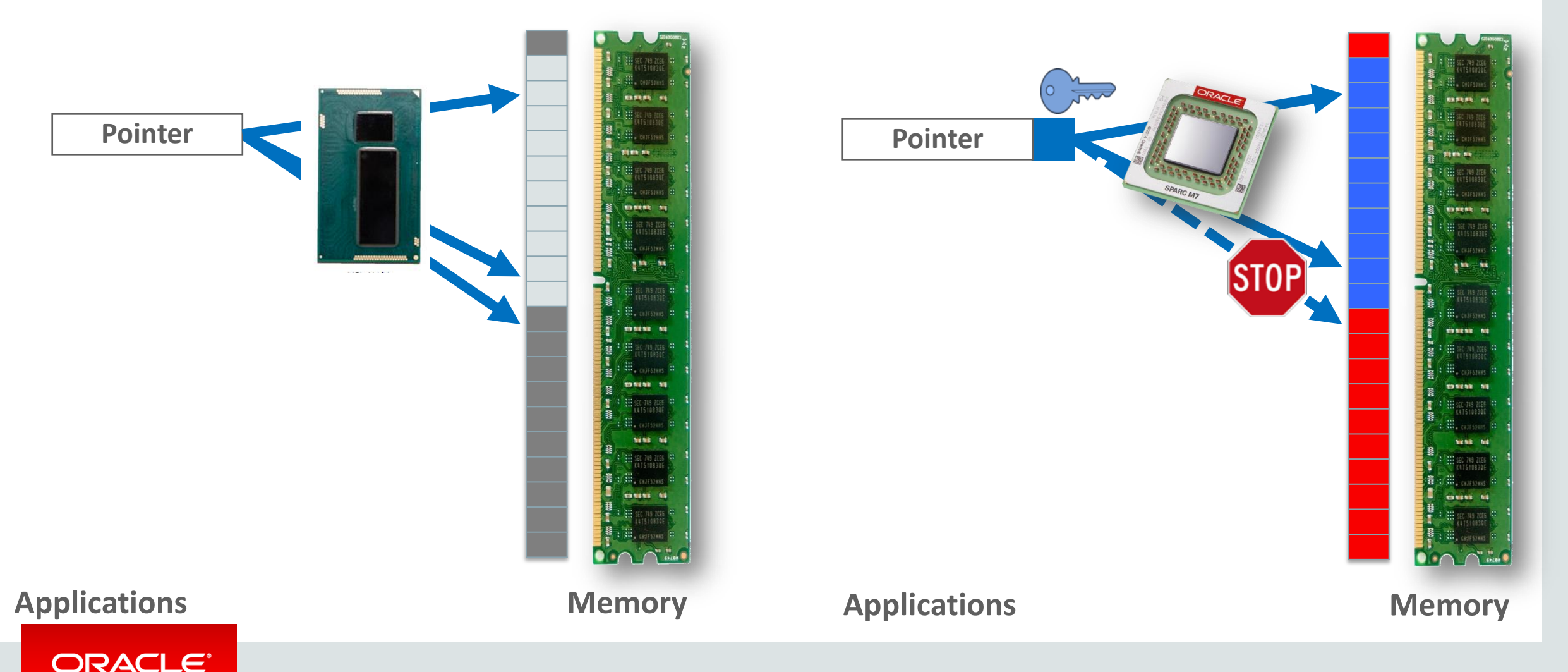

ORACLE<sup>®</sup>

**Pointer** 

### SSM Implementation: Application Data Integrity

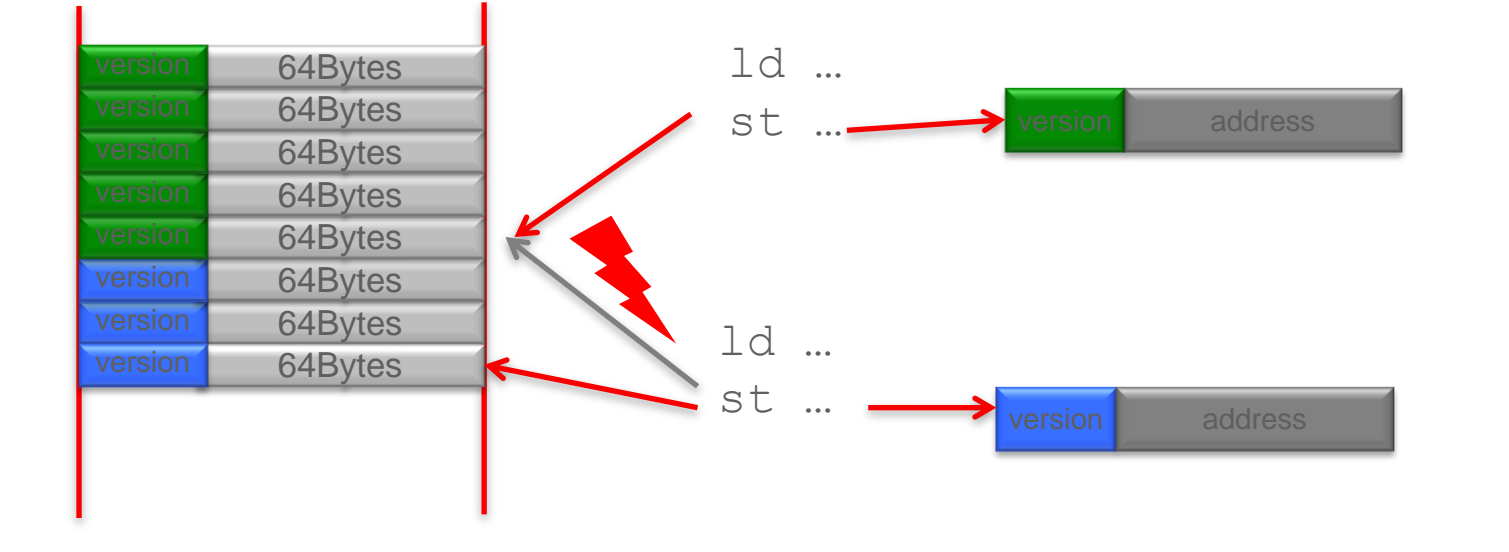

(dbx) run signal SEGV (ADI version 13 mismatch for VA 0x4a900) in main at 0x10988 (dbx) where …stack trace…

- H/W compares pointer "key" with memory "lock"
	- are 4bit numbers
	- called "versions"
- Traps if they don't match
	- Sends SEGV or utrap to process
- H/W masks "key" before it hits the MMU

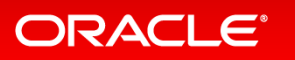

# **ADI version numbers and coloring**

- *version* numbers use 4 bits
	- Valid range :  $1 13$ 
		- 0, 14 and 15 are reserved for system usage
		- By default all the memory is tagged with 0
		- 0 is not a valid *version* value for ADI checking
- Adjacent area paradigm
	- Adjacent areas are tagged with different version numbers
	- 4 bits are sufficient to tag uniquely adjacent buffers (for alloc and free)
	- Example **int \*ptr = malloc(128);**

#### **free(ptr);**

will set *version* as follow:

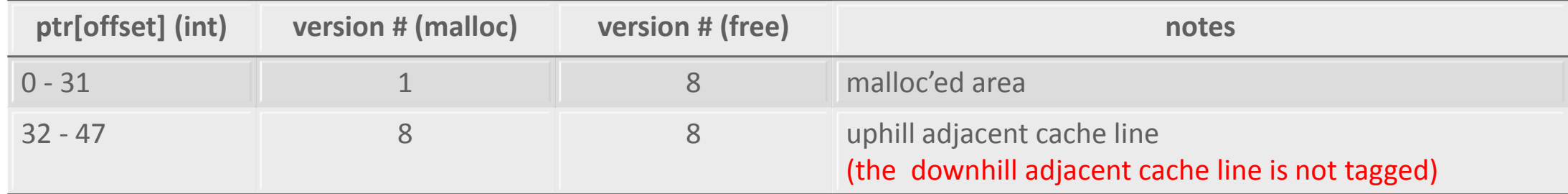

#### ORACLE<sup>®</sup>

### Silicon Secured Memory **Support for Both Development and Deployment**

**DEVELOPMENT**: Studio provides detailed diagnostics for developers to find and fix memory corruptions

#### **DEPLOYMENT**: Solaris enables applications to take appropriate recovery actions in real-time \*

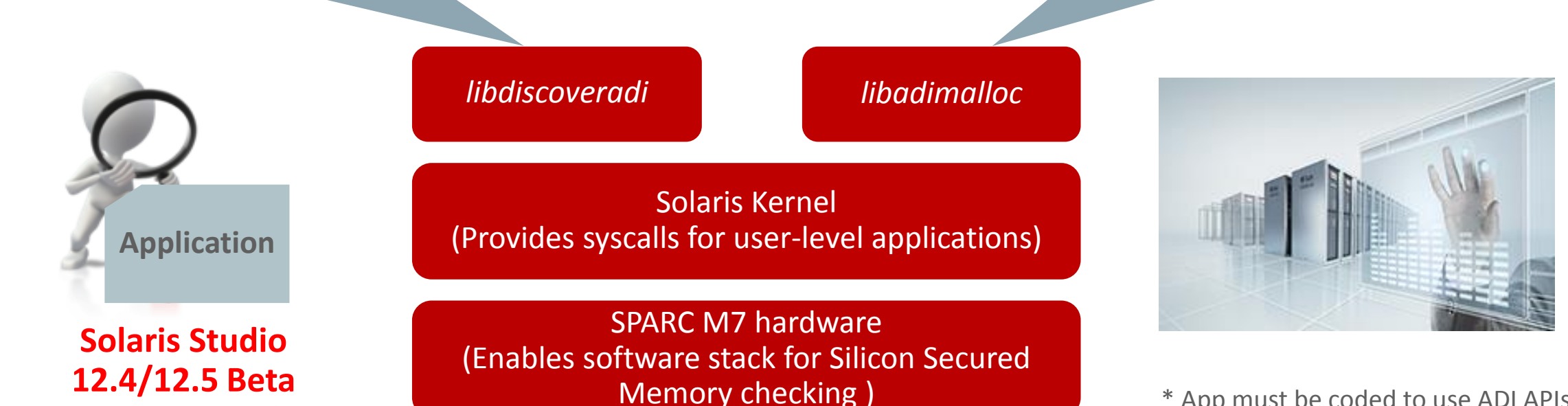

\* App must be coded to use ADI APIs

#### **ORACLE**®

*discover* **tool**

# Example Use of libadimalloc.so

### **Demo Code**

#include <stdio.h> #include <stdlib.h>

int main(void){ char\* public =  $(char*)$ malloc(sizeof(char)\*100); char\* secret = (char\*)malloc(sizeof(char)\*100);

 printf("public text -> "); scanf("%s", public); printf("secret text -> "); scanf("%s", secret);

for(int ii = 0; ii < 150; ii++) printf("%c\n", public[ii]); printf(" $\langle n'' \rangle$ ; return 0;

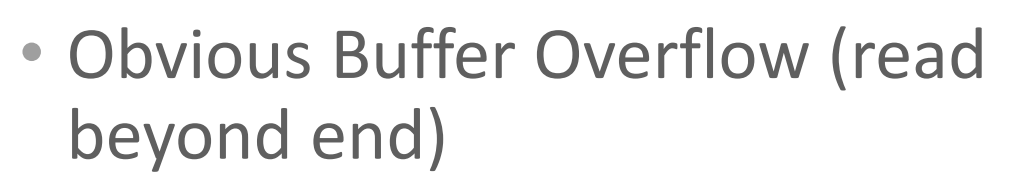

- "public" buffer is 100bytes wide
- Code reads 150bytes
	- 50bytes are read from adjacent buffer

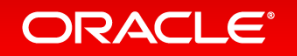

}

# Output of Demo

### **On any system**

```
franzh@SPARC-M7,ADI>./malloc
public text -> hello
secret text -> secret
h
e
l
\overline{1}o
---snip---s
e
\mathcal{C}r
e
t
---snip---franzh@SPARC-M7,ADI>
```
### **On a SPARC M7 using libadimalloc.so**

```
franzh@SPARC-M7,ADI>
  LD_PRELOAD=libadimalloc.so ./malloc
public text \rightarrow hello
secret text -> secret
h
e
l
\overline{\phantom{a}}o
---snip---
```
Segmentation Fault (core dumped) franzh@SPARC-M7,ADI>

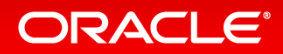

### Silicon Secured Memory **Support for Both Development and Deployment**

**DEVELOPMENT**: Studio provides detailed diagnostics for developers to find and fix memory corruptions

#### **DEPLOYMENT**: Solaris enables applications to take appropriate recovery actions in real-time \*

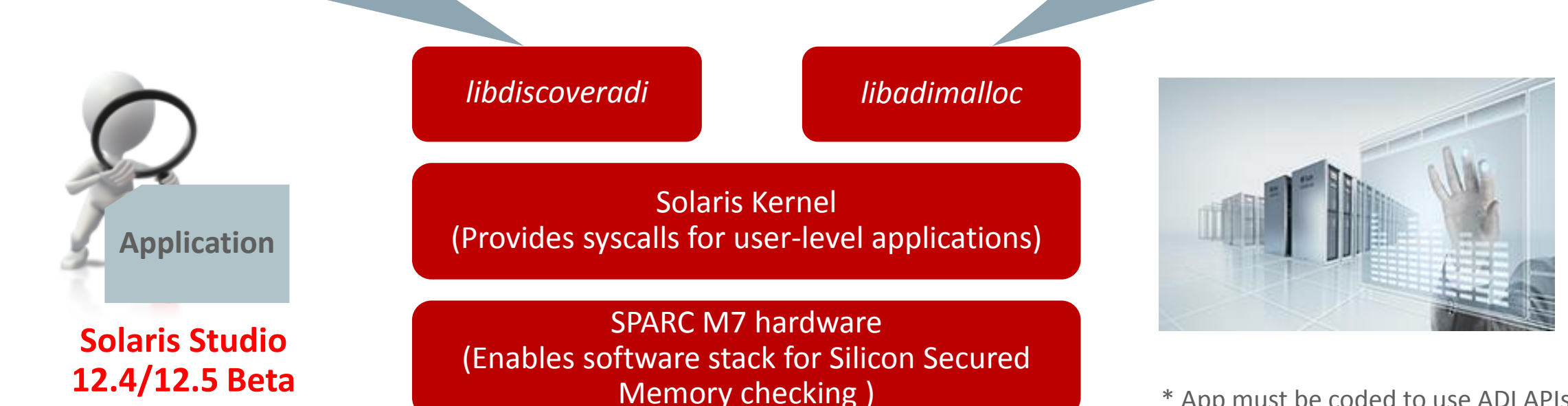

\* App must be coded to use ADI APIs

#### **ORACLE**®

*discover* **tool**

**Solaris & Linux, SPARC & x86, Remote Development**

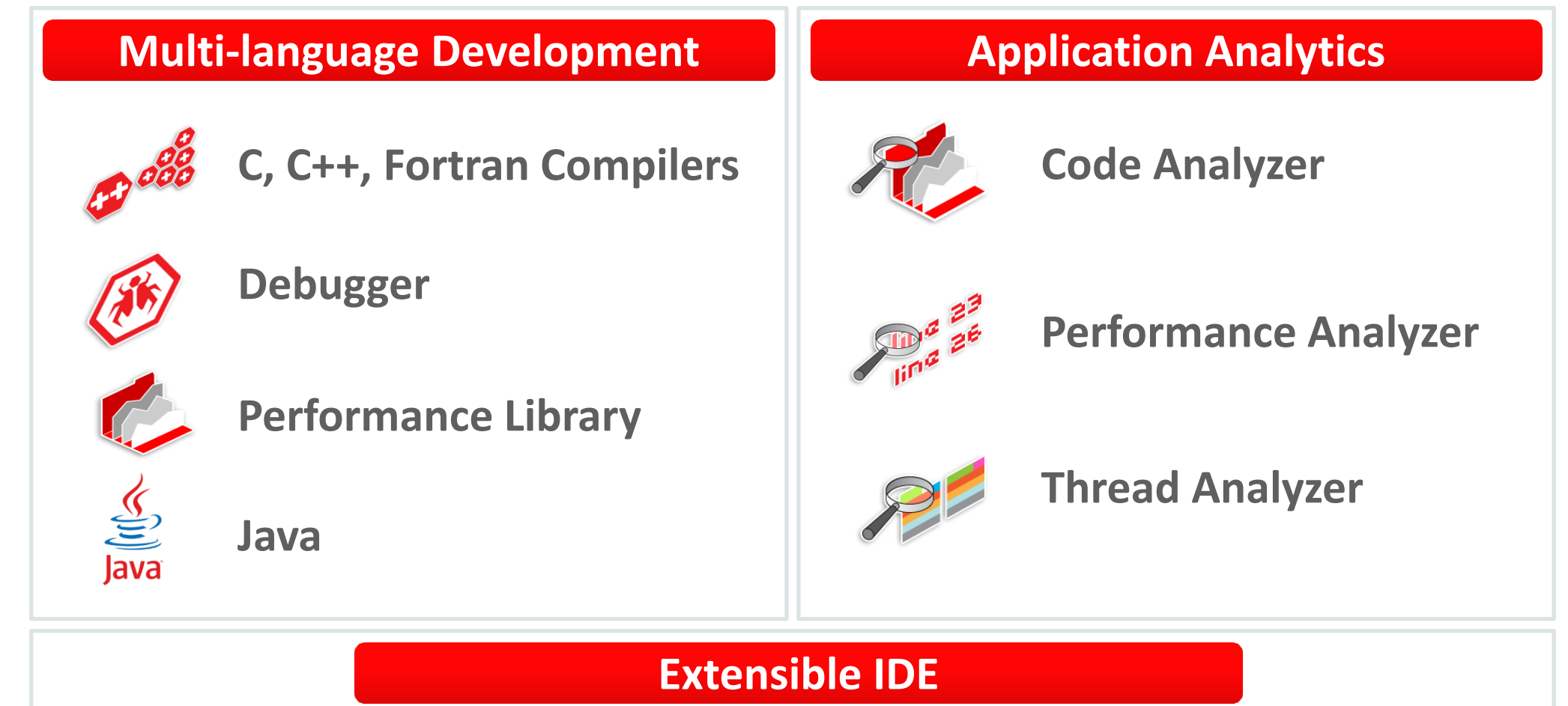

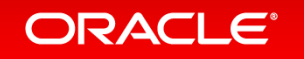

### **Using discover and ADI to Find Memory Access Errors**

- libdiscoverADI.so
	- enables discover to detect and understand runtime-related memory errors identified by ADI
		- % LD PRELOAD 64=<compiler>/lib/compilers/sparcv9/libdiscoverADI.so a.out
		- % discover -i adi a.out
			- % a.out

### – prints a comprehensive error analysis report for memory errors (text or html)

#### \$ **a.out**

ERROR 1 (UAW): writing to unallocated memory at address 0x50088 (4 bytes) at: main() + 0x2a0 <ui.c:20> 17:  $t =$  malloc(32); 18: printf("hello\n"); 19: for (int i=0; i<100;i++)  $20:=>$  t[32] = 234; // UAW 21: printf("%d\n", t[2]); //UMR 22: foo(); 23: bar(); \_start() + 0x108 ERROR 2 (UMR): accessing uninitialized data from address 0x50010 (4 bytes) at: main() + 0x16c <ui.c:21>\$

### **ORACLE**

...

Oracle Solaris Studio 12.5 Beta: Discover and Uncover User's Guide - **Memory Error Discovery Tool (discover)** https://docs.oracle.com/cd/E60778\_01/html/E60755/gmzsf.html

### **Interactively Analyzing discover HTML-Report**

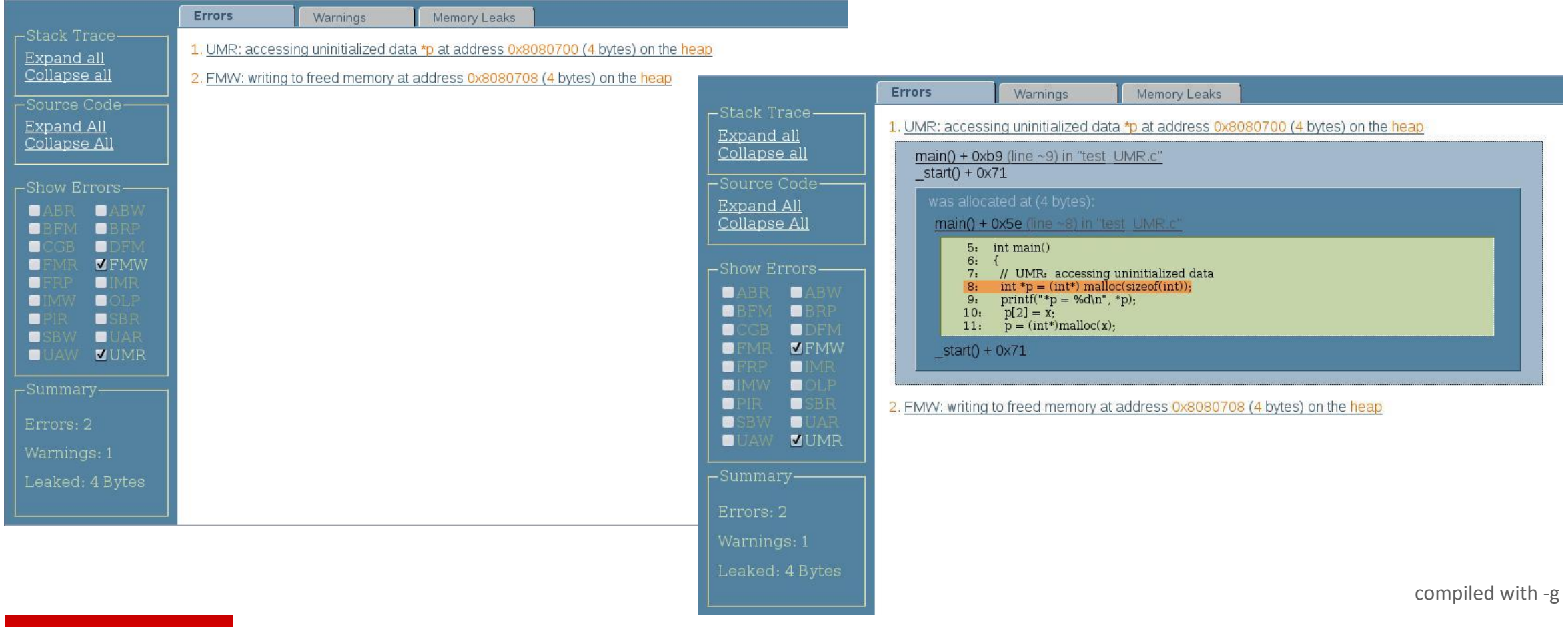

#### ORACLE<sup>®</sup>

Oracle Solaris Studio 12.5 Beta: Discover and Uncover User's Guide – **Analyzing discover Reports** https://docs.oracle.com/cd/E60778\_01/html/E60755/gjzce.html

**ORACLE®** 

### **Code Analyzer: GUI to Navigate Tool Results**

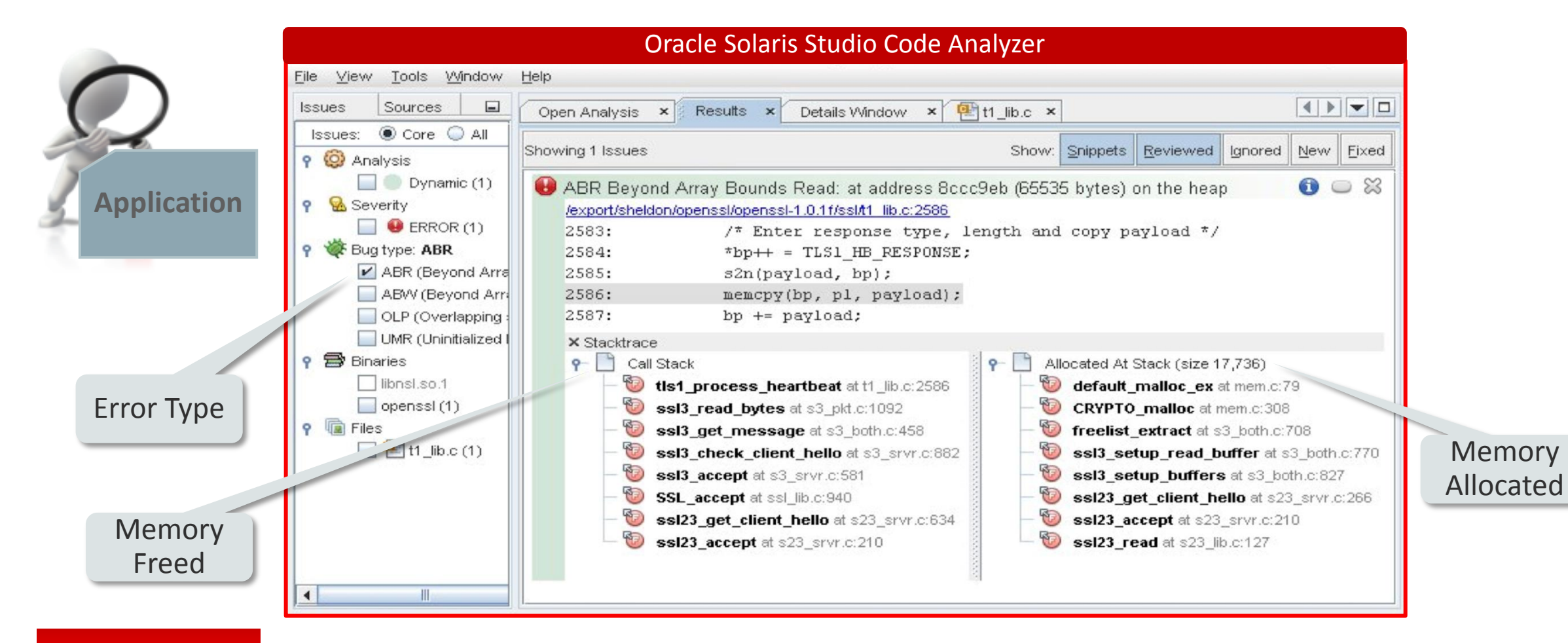

Oracle Solaris Studio 12.5 Beta: **Code Analyzer User's Guide** https://docs.oracle.com/cd/E60778\_01/html/E60757

# Errors Caught by discover and ADI

• Buffer overflow errors

```
int *area1 = malloc(sizeof(int)*16);
for (int i = 0; i \le 16; i++)
                         // Array Out of Bounds
      \texttt{area1[i]} = 0;
```
• Freed memory access errors

free (areal);  $area[0] = 0$ ; // Freed memory access error

• Stale pointer memory access errors

```
int *area1 = malloc(sizeof(int)*16);
free (areal);
char *area3 = malloc(sizeof(char)*64); // area3 gets the memory area just
freed by areal areal [0] = 0; // Stale Pointer Access
```
• Double free memory access errors

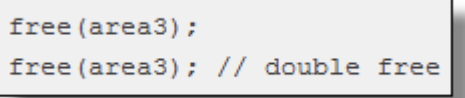

#### **ORACLE**®

**Using Application Data Integrity and Oracle Solaris Studio to Find and Fix Memory Access Errors** <https://community.oracle.com/docs/DOC-912448> with full sample source code

# Silicon Secured Memory Developer Tool: *discover*

- *Discover* detects runtime memory access violations and memory leaks
- *Discover* provides detailed diagnostics to find and fix these errors

ORACLE<sup>®</sup>

• Studio 12.5 *discover* uses M7 Silicon Secured Memory, making violation detection significantly faster than a software-only approach

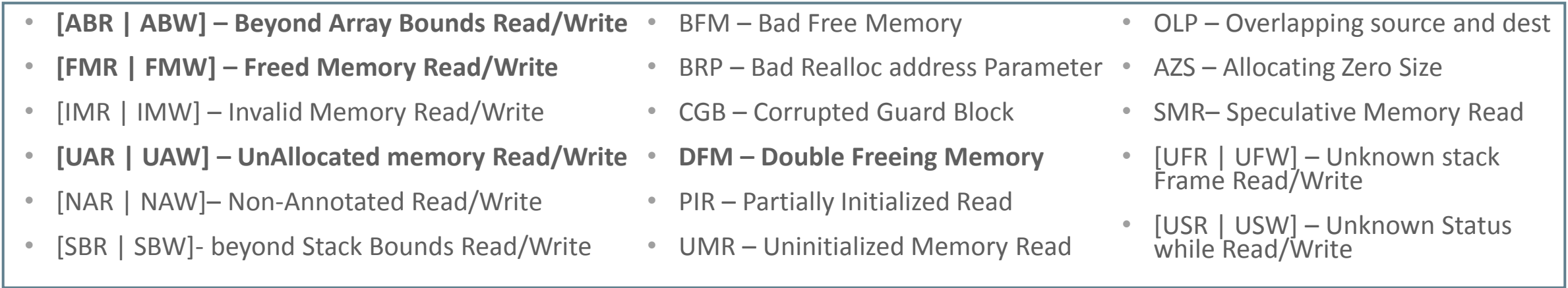

Oracle Solaris Studio 12.5 Beta: Code Analyzer User's Guide – **Dynamic Memory Access Errors** https://docs.oracle.com/cd/E60778\_01/html/E60757/glmrb.htm Code Analyzer previse may detect additional error types through static code analysis https://docs.oracle.com/cd/E60778\_01/html/E60757/glmsy.html

# Studio 12.5: Security Features beyond SSM

### **1. Write Secure Code**

- IDE identifies unsafe code
	- Uses Solaris C guidelines and some CERT C/C++ rules
- Explains issue and offers a more secure alternative

This function does not check for bounds while storing the input. This function can't be used securely. 10 Alternative: fgets(buf, sizeof(buf), stdin); 11 (Alt-Enter shows hints) 12 printf("Enter your name: "); 6 gets(name); 14 printf("Welcome, %s!", name); 15

### **2. Build Secure Code**

- Source code analysis done with every compile by default
	- previse
- Checks include:
	- Beyond array bounds access
	- Freed memory
	- Memory leaks

#### $\overline{\phantom{a}}$  s cc -O -c test.c 'test.c", line 5: Warning: Likely out-of-bounds read: a[i] in function main

### **3. Run Secure Code**

- Compiler includes checks in every app to catch:
	- Stack overflow [*-xcheck=stkovf*]
	- Falling off the end of a routine [*-xcheck=noreturn*]

#### **ORACLE**®

Developer's Guide to Oracle Solaris 11 Security - **Secure Coding Guidelines for Developers** [http://docs.oracle.com/cd/E53394\\_01/html/E54753/scode-1.html](http://docs.oracle.com/cd/E53394_01/html/E54753/scode-1.html) Appendix G: Security Considerations When Using C Functions [http://docs.oracle.com/cd/E53394\\_01/html/E54753/gnclc.html](http://docs.oracle.com/cd/E53394_01/html/E54753/gnclc.html)

# Developing Secure Software using Oracle Solaris Studio

### • How Discover SSM works

- Interposes on mem allocation routines
- Assigns versions to pointers; ensures version doesn't match a neighbor's version
- Catches the SEGV traps when illegal access occurs (i.e. version mismatch)
- Collects error source line/stack trace and allocation/free source line/stack trace, then allows app to continue
- Generates report of all recorded errors at end of run

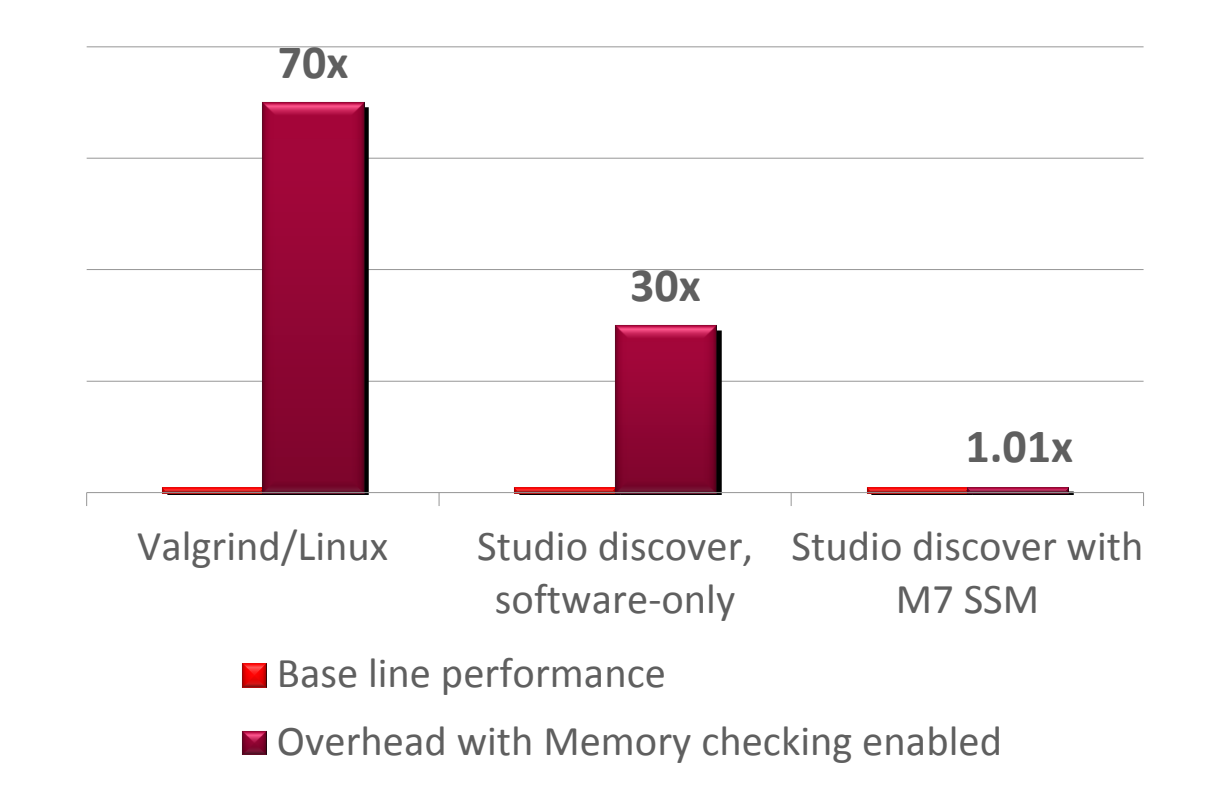

#### **ORACLE**

# Silicon Secured Memory for Both Development & Production

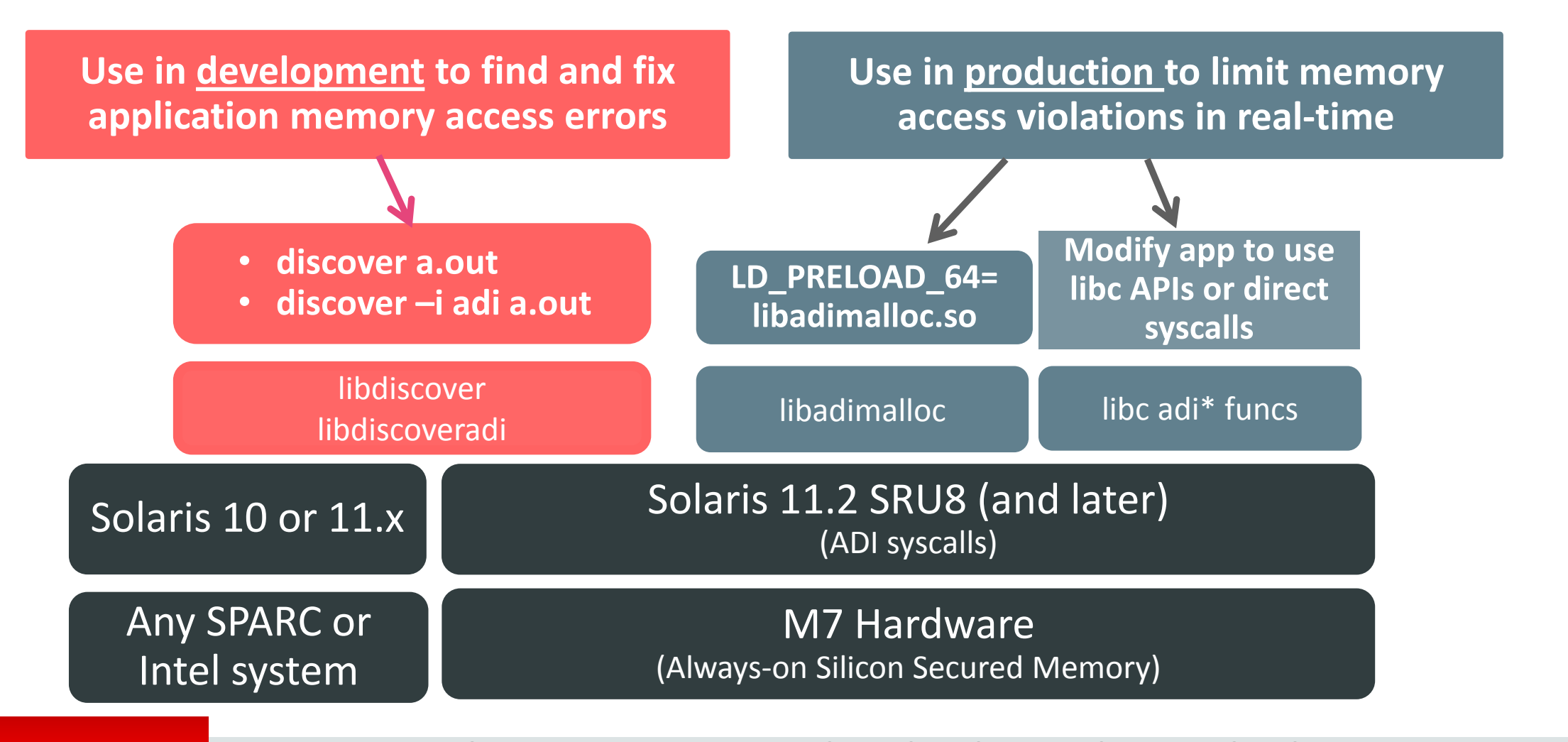

#### **ORACLE®**

**Using Application Data Integrity and Oracle Solaris Studio to Find and Fix Memory Access Errors** https://community.oracle.com/docs/DOC-912448

# **Low Level SSM – Solaris ADI API**

**Custom Memory Allocator**

- An application needs to meet the following requirements for ADI code checking
	- The application binary must be built in 64-bit mode
	- The application needs to enable ADI on the target memory area
	- The allocated memory needs to be 64-byte aligned and its size must be multiple of 64
	- The allocated area should be set a version number with the pointer value being adjusted with the corresponding version number.
	- Complex pointer manipulation should be avoided, but simple pointer operations works

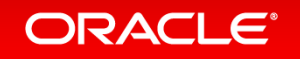

### **Custom Memory Allocator Example**

- Memory allocator needs to maintain version data
	- Writes version into memory during allocation
	- Returns pointer with version embedded
	- Allocator writes different version to cache line when freed
- 2 ranges of version numbers: one for memory **allocation** and one memory **free**
	- 1 : used for the area of block object including block buffer
	- $2 7$  : used for the allocated name locations inside the block buffer
	- $8 13$  : used for the freed name locations inside the block buffer

mapping : 2 - 8, 3 - 9, 4 - 10, 5 - 11, 6 - 12, 7 - 13

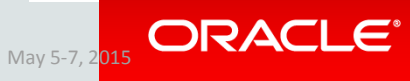

# **ADI'fying Custom Memory Allocators**

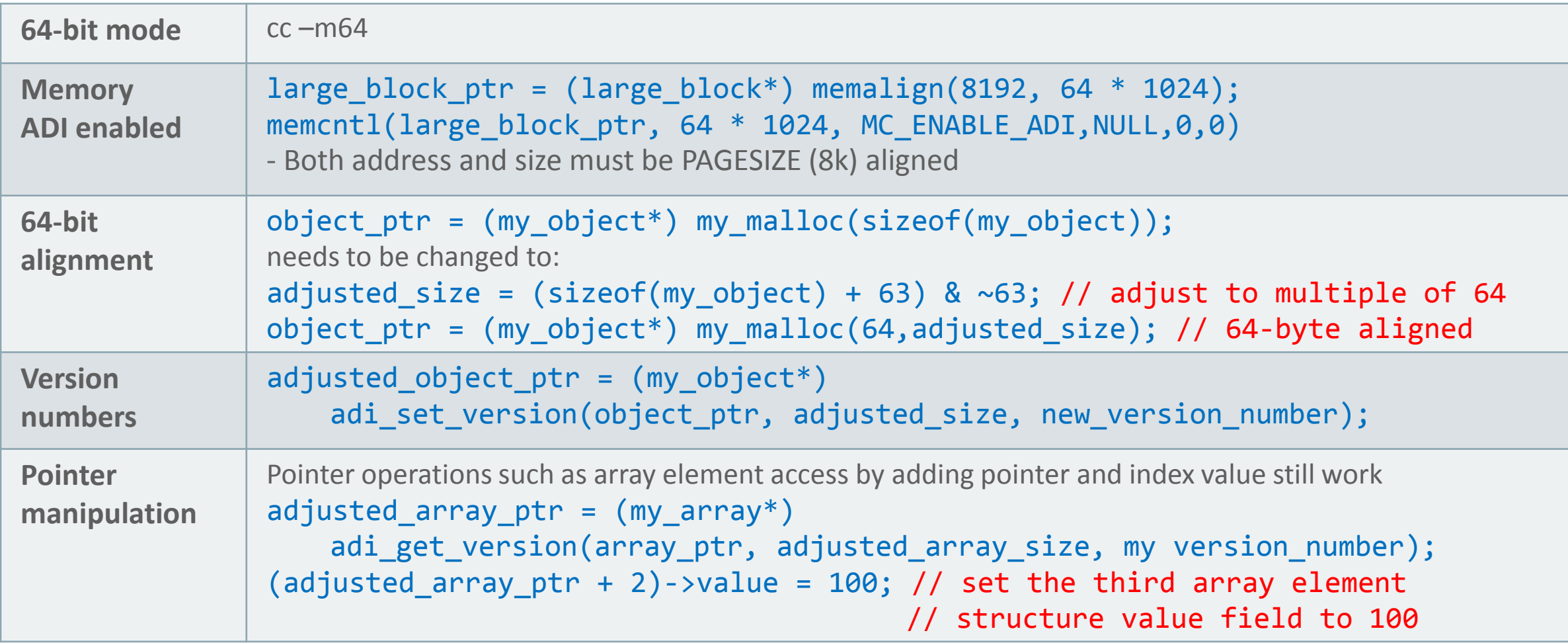

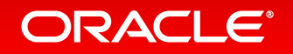

### Custom Memory Allocator **More Information**

- Fully documented example in SSM cookbook
	- [http://swisdev.oracle.com](http://swisdev.oracle.com/) -> Resources
- Using Application Data Integrity and Oracle Solaris Studio to Find and Fix Memory Access Errors
	- <https://community.oracle.com/docs/DOC-912448>
- Custom Memory Allocators and the discover SSM Library
	- [https://docs.oracle.com/cd/E60778\\_01/html/E60755/gphwb.html](https://docs.oracle.com/cd/E60778_01/html/E60755/gphwb.html)

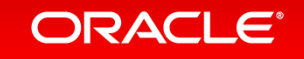

# **ADI Caveats**

- 64-bit processes only
- Performance impact
	- Negligible for the default disrupting traps
	- Optional precise traps for store mismatches have a noticeable impact, should only be used for debug
	- Updating versions is negligible
- Normalize pointers before
	- compare
	- arithmetical operations
- ADI has a high probability of catching bugs, but a bad pointer may accidentally have a matching version
- DMA read (write to memory) resets ADI version to 0
	- Impacts userland only if Direct I/O is used

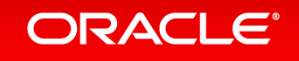

### ADI Observability **pmap without/with libadimalloc.so**

### • ADI not used

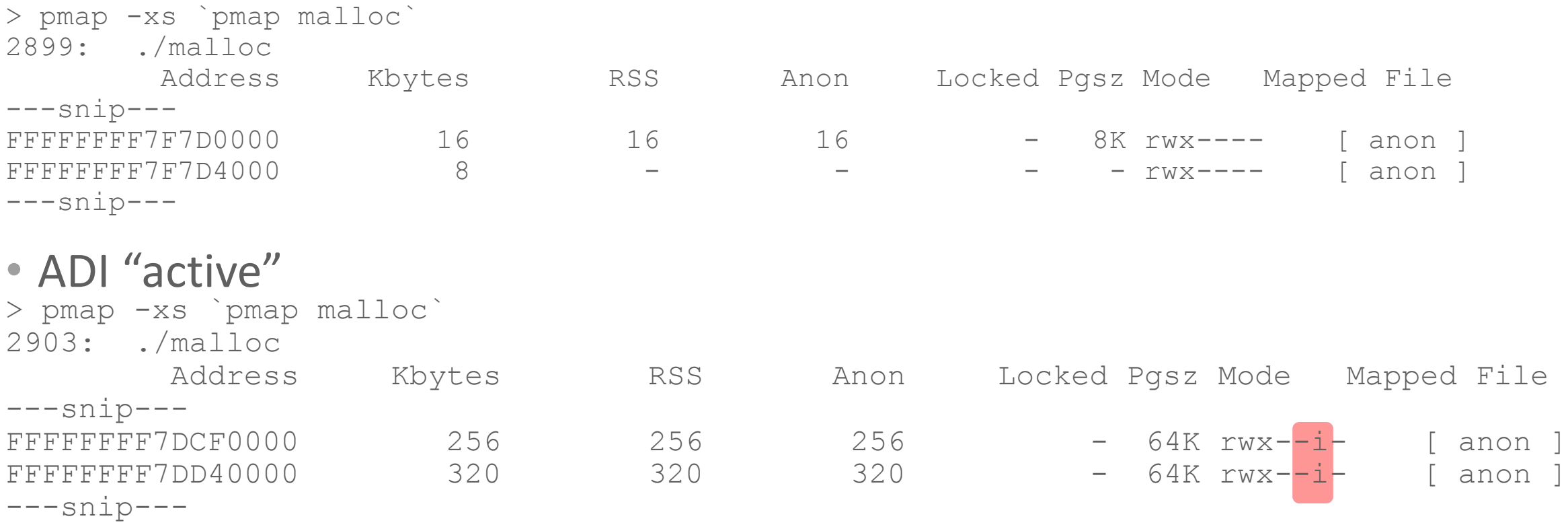

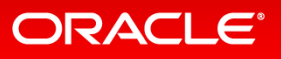

# Oracle Software In Silicon Cloud

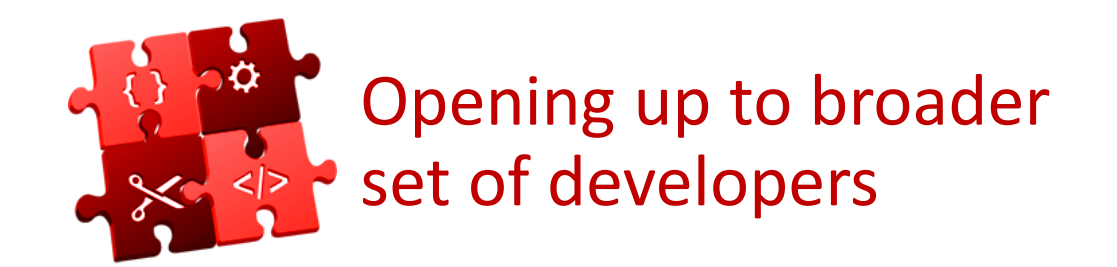

- Online Click through agreement
- Free for OPN partners
- SPARC Enterprise Developers
- University Researchers

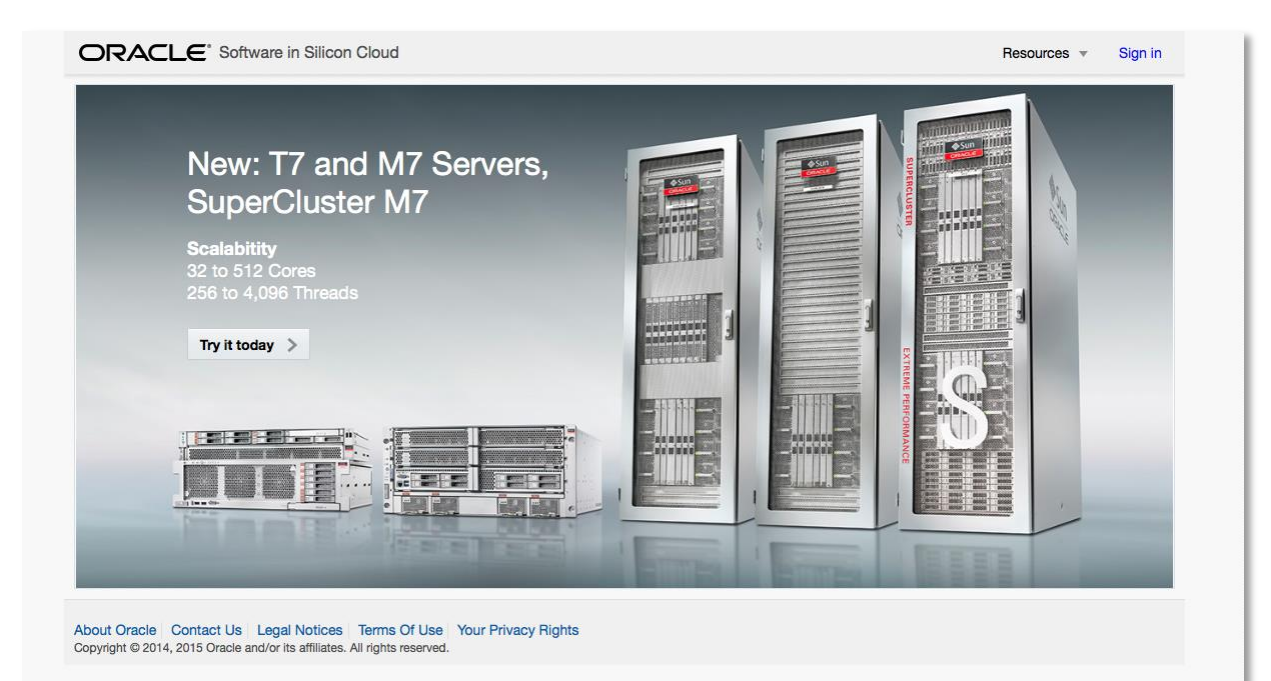

http://SWiSdev.Oracle.com

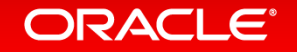

# How You Can Use Silicon Secured Memory

- Enable your existing software No need to recompile!
	- Check application binaries with Solaris Studio 12.4 / 12.5 Beta
	- Link with Solaris libraries e.g., *malloc()* enhanced with ADI: *libadimalloc*
	- Certify on your test environment
- Develop your applications with Silicon Secured Memory
	- C/C++ 64-bit code, Solaris ADI API

ORACLE<sup>®</sup>

- Comprehensive tools available with Solaris Studio 12.4 / 12.5 Beta
- Run applications that are enabled with Silicon Secured Memory (examples):
	- Oracle Database 12c (12.1.0.2) uses Silicon Secured Memory in SGA
		- **[12.1.0.2 Readme: 2.4 Data Analytics Accelerators on SPARC for Oracle Database Overview](http://docs.oracle.com/database/121/READM/chapter12102.htm#READM122)**
	- ISV software that has been developed with Silicon Secured Memory

### Real World Experience **A Case Study**

- Large enterprise app with heavy use of memory intensive processing
- Time to value for SPARC M7
	- **4 cross platform** bugs tagged in 2 days
	- **180x faster** bug identification
		- Other memory validation tool: 3 hours
		- Silicon Secured Memory and *Discover*: 1 minute

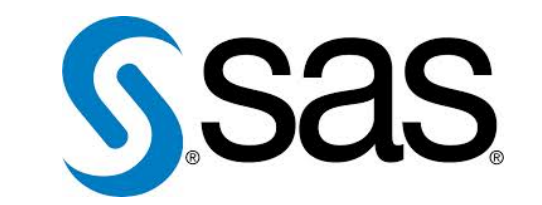

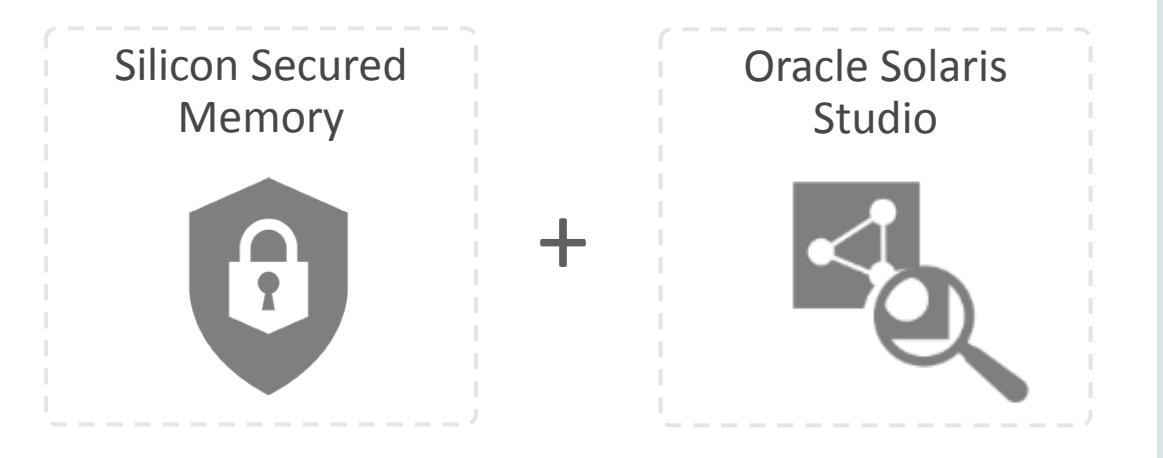

**Integrated. Simple. Fast.**

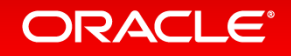

### The M7 Microprocessor Can Protect the Entire Cloud **Even if 90% of the Microprocessors are not M7s**

- Even a few deployed M7 systems can detect an attack on the entire compute cloud
- Once an attack is discovered, the other unprotected systems then can be patched

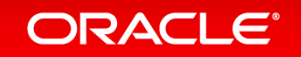

### **Silicon Secured Memory** Oracle M7

### • **Protects data in memory**

- Hidden "color" bits added to *pointers* (key), and content (lock)
- Pointer color (key) must match content color or program is aborted
	- Set on *memory allocation*, changed on *memory free'*
	- Protects against *access off end of structure*, *stale pointer* access and malicious attacks

### • **Extremely efficient for software**   $development$

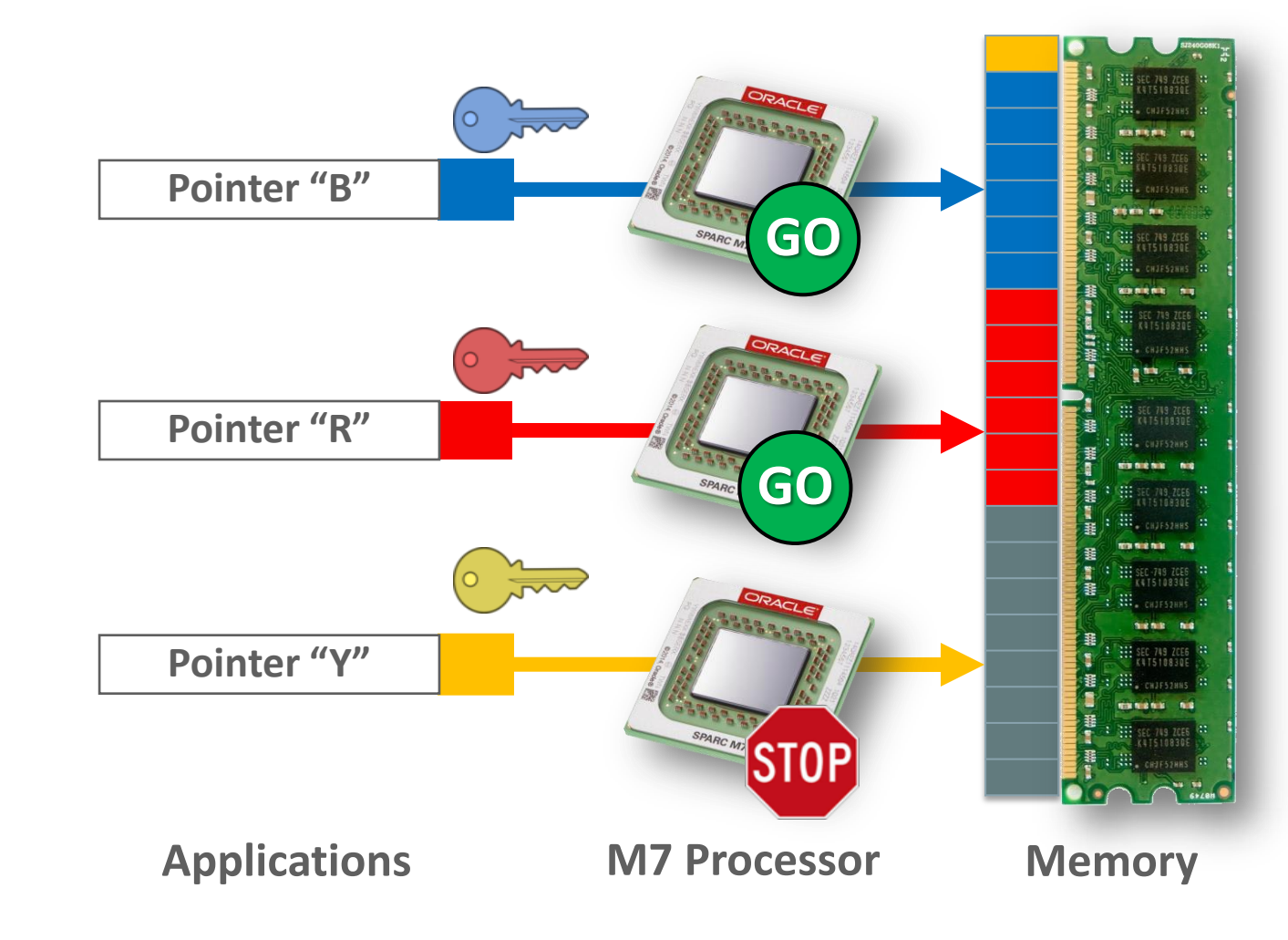

#### ORACLE<sup>®</sup>

# Advancing the State-of-the-Art

### **M7 Microprocessor – World's First Implementation of Software Features in Silicon**

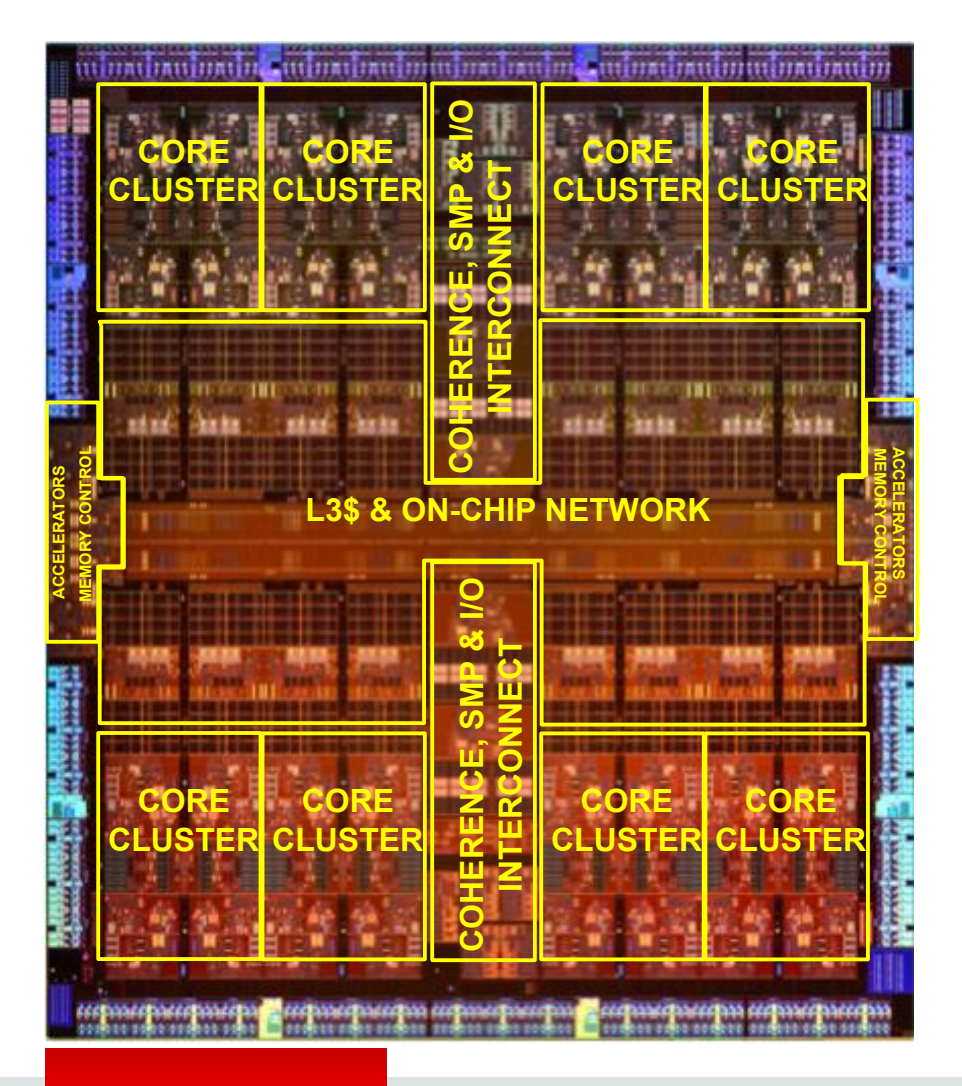

ORACLE®

### • **Always-On Security in Silicon**

- Near zero performance impact
- Use in production
- Silicon Secured Memory (SSM)
	- Application Data Integrity (ADI)

### • **High-Speed Encryption**

- Near zero performance impact
- 32 Crypto Accelerators

### • **SQL in Silicon**

- High-Speed Memory Decompression
	- "Capacity in Silicon"
- Primitives to accelerate In-Memory Database Operations
- 8 Data Analytics Accelerators (DAX) w/ 32 Pipelines
- Apache SPARK demo at OOW2015

#### http://blogs.oracle.com/FranzHaberhauer

### Silicon Secured Memory **More Information**

**ORACLE**®

- Silicon Secured Memory Cookbook
	- [https://swisdev.oracle.com/\\_files/ssm-cookbook-page1.html](https://swisdev.oracle.com/_files/ssm-cookbook-page1.html)
- Using Application Data Integrity and Oracle Solaris Studio to Find and Fix Memory Access Errors
	- <https://community.oracle.com/docs/DOC-912448>
- See Raj Prakash's blog @ <https://blogs.oracle.com/raj/>
	- [Oh, no! What Have I Done Now? -](https://blogs.oracle.com/raj/entry/common_types_of_memory_access) [Common Types of Memory Access Errors](https://blogs.oracle.com/raj/entry/common_types_of_memory_access)
	- [Let's Get The Low Hanging Fruits -](https://blogs.oracle.com/raj/entry/let_s_get_the_low) [Static detection of memory access errors using Previse](https://blogs.oracle.com/raj/entry/let_s_get_the_low)
	- [Solving Trickier Problems -](https://blogs.oracle.com/raj/entry/solving_trickier_problems_br_detecting) [Detecting Dynamic Memory Access Errors Using Discover](https://blogs.oracle.com/raj/entry/solving_trickier_problems_br_detecting)
	- [Surprise! Unexpected Benefits of Hardware Support for Detection of Memory Access Errors](https://blogs.oracle.com/raj/entry/surprise_unexpected_benefits_of_hardware)

– PDF: https://blogs.oracle.com/raj/resource/Silicon-Secured-Memory-Application.pdf

### **More Information**

- History from SPARCWorks to Sun Workshop to Forte Developer to Sun Studio to Oracle Solaris Studio
	- https://blogs.oracle.com/tatkar/entry/studio release names from the
	- <http://www.oracle.com/technetwork/server-storage/solarisstudio/training/index-jsp-141991.html>
- on OTN

ORACLE<sup>®</sup>

- <http://www.oracle.com/technetwork/server-storage/solarisstudio/overview/index.html>
- Oracle Studio YouTube Channel
	- [https://www.youtube.com/watch?v=9gOtXtHfvI4&list=PLKCk3OyNwIzuRh2YsM2MtFAwB\\_qEWC5Rn&index=3](https://www.youtube.com/watch?v=9gOtXtHfvI4&list=PLKCk3OyNwIzuRh2YsM2MtFAwB_qEWC5Rn&index=3)
- Remote Development
	- [https://www.youtube.com/watch?v=R8ELRznEoSQ&list=PLKCk3OyNwIzuRh2YsM2MtFAwB\\_qEWC5Rn&index=24](https://www.youtube.com/watch?v=R8ELRznEoSQ&list=PLKCk3OyNwIzuRh2YsM2MtFAwB_qEWC5Rn&index=24)
- Oracle Solaris Studio Learning Library (Screencasts)

• [https://apexapps.oracle.com/pls/apex/f?p=44785:141:10078869691805::NO:141:P141\\_PAGE\\_ID%2CP141\\_SECTION\\_ID:147%2C1059](https://apexapps.oracle.com/pls/apex/f?p=44785:141:10078869691805::NO:141:P141_PAGE_ID,P141_SECTION_ID:147,1059)

http://www.oracle.com/goto/solarisstudio

ORACLE®